# Support Python 2 and Python 3 with the same code

EuroPython 2014

Stefan Schwarzer, SSchwarzer.com info@sschwarzer.com

Berlin, Germany, 2014-07-24

# Introduction

#### About me

- Degree in chemical engineering
- Software developer since 2000
- Freelancer since 2005
- Maintainer of ftputil, an FTP client library for Python
- Last year release of ftputil 3.0, with support for Python 3.x in addition to Python 2.6 and 2.7. Same source code, same API.

#### Python 2 or Python 3?

Should I use Python 2 or Python 3 for my development activity?

. . .

Python 2.x is legacy, Python 3.x is the present and future of the language.

https://wiki.python.org/moin/Python2orPython3

#### So Python 2 is obsolete?

- Yes. And no. ;-)
- Python 2 still more widely used
- Python 2 pre-installed on many Linux distributions, Python 3 is optional.
- More hosting for Python 2
- Many libraries don't have a Python 3 version yet. (But many do.)
- That said, use Python 3 if you can :-)
- Ease transition for others by providing Python 3 support in your libraries

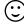

#### Different approaches

- Develop in Python 2, make Python 3 version with 2to3
- Develop in Python 3, make Python 2 version with 3to2 (rare)
- Develop in Python 2 and Python 3
  - Same source code
  - No conversion step during installation
  - ... and development

# Bytes vs. unicode

#### Bytes vs. unicode

- Bytes (= byte strings) represent bytes as stored on disk or sent over a socket
- Unicode (= unicode text, unicode strings) represents character data. Characters have number codes ("code points") that are unrelated to how the characters are stored
- Unicode text can be encoded to bytes according to an encoding (e. g. UTF-8 or Latin1)
- Conversely, bytes can be decoded to unicode text

| 68 | h |                   | 68 |
|----|---|-------------------|----|
| f6 | ö | encode            | c3 |
|    |   | $\longrightarrow$ | b6 |
| 72 | r | <del></del>       | 72 |
| 65 | е | decode            | 65 |
| 6e | n |                   | 6e |

## Python string types

| Python | Binary type | Unicode type | Default string literal          |
|--------|-------------|--------------|---------------------------------|
|        |             |              | type, as in "string"            |
| 2      | str         | unicode      | <pre>str (= binary type)</pre>  |
| 3      | bytes       | str          | <pre>str (= unicode type)</pre> |

## Python 3: Unicode and byte strings can't be mixed

- Valid code in Python 2:
  s = "a sequence of bytes" + u" and unicode text"
- Unless the bytes sequence contains anything non-ASCII: UnicodeDecodeError – dependent on processed data
- In Python 3, mixing bytes and unicode like this isn't allowed: TypeError – independent of processed data
- In Python 3, decode bytes or encode the unicode text to combine the strings:
  - s = b"bytes".decode("utf8") + " and unicode"
    However, don't do this "in-place" like here

## Python 3: Most APIs use unicode instead of byte strings

```
>>> import decimal
>>> decimal.Decimal("1.0") # Python 3 unicode string
Decimal('1.0')
>>> decimal.Decimal(b"1.0")
Traceback (most recent call last):
  File "<stdin>", line 1, in <module>
TypeError: conversion from bytes to Decimal is not supported
```

#### Python 3: New file API

- open() creates files for text or binary data (t and b, as usual)
- Text files accept only unicode for writing and return unicode on reading
- Binary files accept only bytes for writing and return bytes on reading
- No more file objects. Return value of open depends on the arguments (unicode vs. bytes, buffered vs. unbuffered).
- New open function also available as io.open in Python 2.6, 2.7 and 3.x

#### Python 3: Operating system interfaces use unicode

- Command line arguments: sys.argv contains unicode strings
- Standard input: sys.stdin.read() returns unicode string
- Standard output: sys.stdout.write(string) requires unicode argument
- sys.stdin.buffer and sys.stdout.buffer to read or write binary data

# Adapting for Python 3 Steps

#### Have/write automated unit tests

- If you don't have them, this is a good time to write them
- Must pass 100 % under Python 2 (and later Python 3)
- Adapt/add/delete tests during changes for Python 3 support
- Lots of tests will fail if run under Python 3 for the first time. That's normal. Don't despair! :-)
- Running tests with python -3 prints information on things that likely need to change for Python 3 support
- Frequently make sure production code and tests are in sync
- Run tests under both Python 2 and 3 with tox

#### Run 2to3 once

#### Makes some simple, but helpful changes

- print is now a function
  print("Answer:", 42, file=results\_file)
- Exceptions except SomeError as error:
- ... and other changes
- Look up 2to3 documentation on "fixers"
- Exclude future fixer
- Some fixer changes shouldn't be kept as-is. Replace them with code that will work with Python 2 and 3.

#### Inspect results thoroughly and fix any problems.

After this all unit tests should pass (again) under Python 2.

# Change APIs to support Python 2 and 3 Unicode or bytes for text?

- Standard library of Python 2 accepts both unicode and bytes
- Standard library of Python 3 accepts almost only unicode (exception: file system paths)
- Therefore use unicode for text data
- Know/define what data is text data (e.g. are URLs binary or text?)

Encode/decode text at system boundaries

- Decode bytes to text as soon as possible (e.g. io.open with encoding argument to read text data from a file)
- Encode text data to bytes as late as possible (e.g. before sending text data over a socket)
- Hence all text "inside" the system is unicode

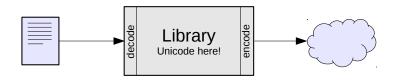

If the API changes aren't straighforward

Visualize your system. Pay attention to components and interactions.

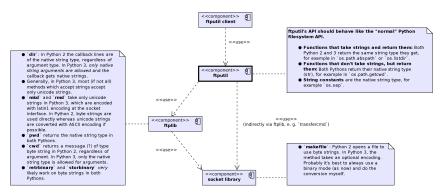

If the API changes aren't straighforward

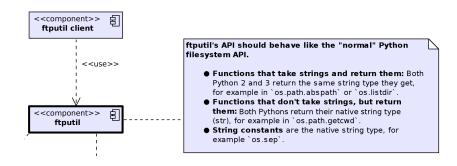

#### If the API changes aren't straighforward

- `dir`: In Python 2 the callback lines are
  of the native string type, regardless of
  argument type. In Python 3, only native
  string arguments are allowed and the
  callback gets native strings.
- Generally, in Python 3, most (if not all) methods which accept strings accept only unicode strings.
- `mkd` and `rmd` take only unicode strings in Python 3, which are encoded with latin1 encoding at the socket interface. In Python 2, byte strings are used directly whereas unicode strings are converted with ASCII encoding if possible.
- `pwd` returns the native string type in both Pythons.
- `cwd` returns a message (?) of type byte string in Python 2, regardless of argument. In Python 3, only the native string type is allowed for arguments.
- retrbinary` and `storbinary` very likely work on byte strings in both Pythons.

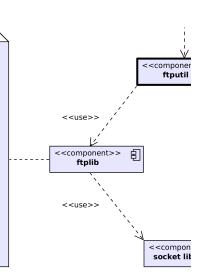

# Change APIs to support Python 2 and 3 Some tips

- Don't let functions/methods accept both unicode and byte strings → makes API confusing and complicates tests
- Special case: prefer file-like objects over strings for paths
- Avoid different APIs for Python 2 and  $3 \rightarrow$  complicates other code that should work under Python 2 and 3
- Make a list of changes before actually changing the API
  - Notice more easily if something is missing before coding
  - Makes it more difficult to forget some changes during coding
  - Helps write release notes and possibly "What's new?" document
- Increasing major version number justifies necessary backward-incompatible API changes :-)

# Adapting for Python 3 Tips

Read "What's new in Python 3.0?"

At least.

Highly recommended: "Porting to Python 3"

Stefan Schwarzer, info@sschwarzer.com

#### If possible, support only Python 2.6 and up

- Python 2.6 and 2.7 have very useful Python 3 features backported, e.g. the print function, a new exception syntax and the io module
- Use six library to support Python 2.5
- Anything below 2.6 will probably be awkward

#### More tips

compat module for things that need to differ between Python 2 and 3

```
if sys.version_info[0] == 2:
    ...
else:
    ...
```

- Consider future or six library for larger projects
- Add to every Python file

```
from __future__ import (absolute_imports,
   division, print_function, unicode_literals)
```

Alternative to unicode\_literals in Python 3.3+: u prefix for unicode strings

# **Summary**

#### Summary

- Python 2 is in wider use, but Python 3 is the future
- Using the same source code to support Python 2 and 3 is feasible
- Know the concepts of unicode, bytes and encodings and the related changes from Python 2 to Python 3
- Without unit tests, adapting for Python 3 will usually be much more difficult
- Prefer text APIs in "Python 3 style"
- Plan and implement necessary API changes carefully
- Read "What's new in Python 3.0?" for more differences
- Python 2.6 and 2.7 have many features backported from Python 3, so require at least Python 2.6 if possible

## Thanks for your attention! :-)

Questions?

Remarks?

Discussion?

sschwarzer@sschwarzer.com http://sschwarzer.com

#### Links

- Unicode article by Joel Spolsky http://www.joelonsoftware.com/articles/Unicode.html
- Python 3 resources http://getpython3.com
- Porting to Python 3 (free online book) http://python3porting.com
- Modernize https://github.com/mitsuhiko/python-modernize
- future and six libraries
  http://python-future.org
  https://pypi.python.org/pypi/six
- tox http://tox.readthedocs.org